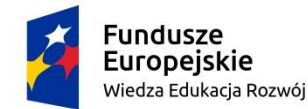

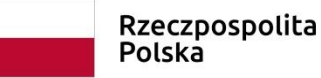

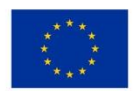

Znak sprawy: **RA-ZA-67/2022 Załącznik nr 1 do SWZ**

# **OPIS PRZEDMIOTU ZAMÓWIENIA**

Przedmiotem zamówienia jest:

- 1.)zakup i dostawa zaawansowanego oprogramowania finansowo-księgowego (pakiet licencji dla kadry i studentów - **25 licencji**, w tym 5 dla pracowników i 20 dla studentów).
- 2.)organizacja i przeprowadzenie szkolenia dla kadry Wydziału Ekonomii i Zarządzania Uniwersytetu Zielonogórskiego z obsługi oprogramowania w ramach realizowanego projektu pn. "Nowoczesne nauczanie oraz praktyczna współpraca z przedsiębiorcami**program rozwoju Uniwersytetu Zielonogórskiego", nr POWR.03.05.00-00-Z014/18-00**, Program Operacyjny Wiedza Edukacja Rozwój, Oś priorytetowa III Szkolnictwo wyższe dla gospodarki i rozwoju, Działanie 3.5 Kompleksowe programy szkół wyższych.

Opis przedmiotu zamówienia dotyczy:

- 1. zakupu i dostawy wraz z instalacją zaawansowanego oprogramowania finansowoksięgowego
- 2. usługi organizacji i przeprowadzenia zamkniętego szkolenia dla pracowników z funkcjonalności zakupionego oprogramowania finansowo – księgowego. Wydziału Ekonomii i Zarządzania Uniwersytetu Zielonogórskiego (WEZ UZ).

#### **Opis przedmiotu zamówienia**

Przedmiotem zamówienia jest zakup i dostawa zaawansowanego oprogramowania finansowoksięgowego oraz organizacja i przeprowadzenie szkolenia z oprogramowania dla pracowników WEZ UZ.

#### **Szczegółowy opis przedmiotu zamówienia**

#### **I. Zakup i dostawa zaawansowanego oprogramowania finansowo-księgowego**

- 1. Ogólne wymogi oprogramowania:
- 1.1.Program musi maksymalnie jak tylko możliwe automatyzować czynności wykonywane przez użytkownika.
- 1.2.Wszystkie moduły muszą wymieniać pomiędzy sobą konieczne informacje tak, aby uniknąć wielokrotnego wprowadzania tych samych danych do programu.
- 1.3.Program musi zapewnić dostęp do danych w czasie rzeczywistym, być oparty o popularną, ogólnie znaną technologię bazodanową z możliwością wykonywania zapytań SQL.

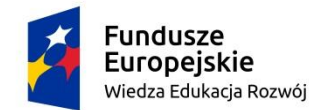

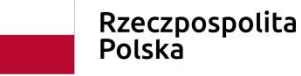

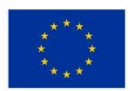

- 1.4.Program musi umożliwiać udostępnianie, eksportowanie i drukowanie plików minimum w jednym z formatów: .txt, .rtf, .csv, .xls, .xml
- 1.5.Program musi posiadać dokumentację dla użytkowników programu w formie elektronicznej dostępnej w formie nielimitowanej.
- 1.6.Program musi posiadać możliwość definiowania uprawnień określających zarówno dostęp do danych (wg rodzaju informacji, np. typu dokumentu w FK) jak i do funkcji poszczególnych modułów poprzez tworzenie ról i przydzielanie ich użytkownikom.
- 1.7.Wszystkie dane dostępne w programie powinny wyświetlać się w takiej formie w jakiej zostały wprowadzone i w jakiej zostaną wyeksportowane/wydrukowane.
- 2. Szczegółowe wymogi oprogramowania:
- 2.1.Program musi umożliwiać ewidencję zdarzeń gospodarczych zgodnie z obowiązującymi w Polsce przepisami, w szczególności:
- Ustawą o rachunkowości (Dz.U. z 2002 r. Nr 76, poz. 694 z późn. zm.),
- Ustawą o ochronie danych osobowych ( Dz.U. Nr 101 poz. 926 z 2002r. z póź. zm.),
- Ustawą o podatku dochodowym od osób fizycznych (Dz. U. Nr 14 poz. 176 z 2000r. z póź. zm.),
- Ustawą o podatku od towarów i usług (Dz.U. Nr 54 poz. 535 z 2004r. z póź. zm.),
- Ustawą o podatku dochodowym od osób prawnych (Dz.U. Nr 54 poz. 654 z 2000r. z póź. zm.),
- Ordynacją podatkową ( Dz.U. Nr 137 poz. 926 z 1997r. z póź. zm).
- 2.2.Dokumentowanie zapisów musi się odbywać w sposób umożliwiający identyfikację dowodów, a także osoby dokonującej zapisu.
- 2.3.Dokumenty wprowadzone do programu muszą być widoczne na kontach księgowych przez wszystkich uprawnionych użytkowników.
- 2.4.Program musi obsługiwać transakcje walutowe, ewidencjonując równolegle wartości w złotych i walucie obcej oraz kurs, po jakim dokonano przeliczenia. Musi być również możliwość automatycznego naliczenia i rozksięgowania różnic kursowych zrealizowanych po rozliczeniu operacji.
- 2.5.Program musi umożliwiać równoległą pracę w różnych okresach sprawozdawczych (miesiącach) bez konieczności wykonywania procedur zamykania okresów sprawozdawczych (miesięcy).
- 2.6.Konto księgowe o minimum 5 poziomach analityki. W ramach kont analitycznych musi istnieć możliwość tworzenia słowników. Ponadto musi być dostępna możliwość dodatkowego cechowania zapisów w formie wymiarów/atrybutów (minimum 5 oznaczeń). W celu zachowania zgodności pomiędzy powiązanymi kontami księgowymi, struktura konta musi umożliwiać wykorzystanie jako poszczególnych analityk słowników systemowych (kontrahenci, pracownicy, miejsca powstawania kosztów, rodzaje kosztów) oraz założonych w tym celu słowników własnych.

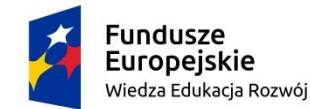

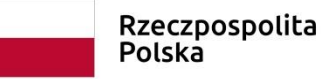

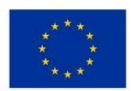

- 2.7.Program musi umożliwiać przydzielenie uprawnień do widoczności danego typu dokumentu dla użytkowników, np. do listy płac lub określonego typu zakupów.
- 2.8.Program musi udostępniać użytkownikom możliwość definiowania rodzajów dowodów księgowych, oraz ograniczanie dostępu do wybranych typów dokumentów dla poszczególnych użytkowników lub grup użytkowników.
- 2.9.Program musi umożliwiać zdefiniowanie sprawozdań finansowych zgodnie z wymogami Ustawy o Rachunkowości, a w szczególności:
- bilansu jednostek.
- rachunku zysków i strat w wariancie kalkulacyjnym i porównawczym,
- zestawienie zmian w kapitale (funduszu) własnym.
- VAT-7 deklaracja dla podatku od towarów i usług,
- VAT-UE informacja podsumowująca o dokonanych wewnątrzwspólnotowych transakcjach,
- CIT-8 zeznanie o wysokości dochodu/straty podatników PDOP,
- 2.10. Program musi gwarantować możliwość wykonywania zestawień i raportów z kont księgowych i dzienników o następujących parametrach:
- za dowolny okres księgowy (w tym za lata ubiegłe),
- za dowolny okres czasu,
- dla wybranego zakresu kont, dla więcej niż jednego konta syntetycznego,
- z wykorzystaniem dodatkowych cech/atrybutów zapisów zdefiniowanych przez użytkownika
- 2.11. Program musi zapewniać:
- Możliwość definicji więcej niż jednego układu Rachunku Wyników i Bilansu
- Budowa konta księgowego musi być ustalana przez użytkownika w zakresie poszczególnych modułów analityki z wyróżnieniem kont bilansowych, wynikowych i pozabilansowych.
- Możliwość importu danych faktur z zewnętrznych Systemów (integracja bazodanowa lub import plików)
- Możliwość prowadzenia dzienników księgowań
- Automatyczna numeracja kolejności poszczególnych typów dokumentów. Kontrola kolejności numeracji w poszczególnych typach dokumentów w poszczególnych okresach sprawozdawczych.
- Możliwość określenia miesięcy zamkniętych i aktywnych z opcją otwarcia awaryjnego okresu zamkniętego.
- Możliwość wprowadzania własnych nazw typów dokumentów.
- Kontrola dokumentów pod względem poprawności okresu sprawozdawczego (np. wg daty wpływu)
- Kontrolowanie na bieżąco poprawności wprowadzonych dat, dekretów i wykonanych księgowań poprzez kontrolę bilansowania się pozycji i dokumentu.
- Kontrola wprowadzenia wszystkich niezbędnych danych z dokumentu.

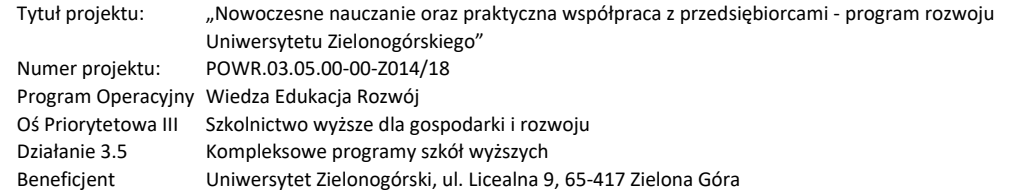

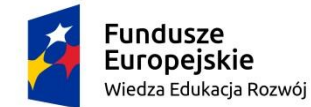

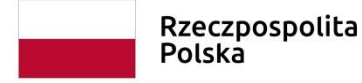

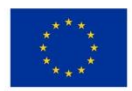

- Określanie okresu sprawozdawczego każdego dowodu (automatyczne na podstawie daty dokumentu z możliwością ręcznej korekty)
- Automatyczna rejestracja daty wprowadzenia dekretów księgowych.
- Księgowanie na czerwono (storno).
- Możliwość wyszukiwania dokumentów według wybranych kryteriów np. zakresu dat, typu dokumentu, numeru konta na wybranym poziomie analityki, identyfikatora, kwoty, numeru kontrahenta, nazwy kontrahenta, numeru NIP, itp.
- Automatyczne tworzenie bilansu na każdy dzień i bilansu otwarcia na początek okresu obrachunkowego.
- Możliwość rozszerzenia Zakładowego Planu Kont w ciągu roku oraz założenie kont księgowych w procesie wprowadzania operacji do Systemu.
- Możliwość zmian Zakładowego Planu Kont dla nowego okresu obrotowego, generowanie Zakładowego Planu Kont na bazie Planu z poprzedniego roku.
- Możliwość zdefiniowania roku obrotowego do 23 miesięcy, początek pracy w dowolnym miesiącu w roku
- Możliwość sprawdzenia poprawności wprowadzonych dekretów i księgowań przed ich ostatecznym zatwierdzeniem (dwuetapowość zapisu dowodów księgowych z wykorzystaniem mechanizmu buforowania zapisów)
- Generowanie typowych raportów z kont syntetycznych i analitycznych (zapisy dla kont syntetycznie lub analitycznie, zestawienia obrotów i sald syntetycznie lub analitycznie) z bilansem otwarcia lub bez bilansu, za wskazany okres i/lub narastająco wg wybranego zakresu struktury analityki z możliwością wykorzystania dokumentów buforowanych jak i dokumentów zaksięgowanych.
- Tworzenie wzorców księgowań (schematów księgowań, automatów księgowych) z możliwością prowadzenia zapisów dokumentów na podstawie wzorca lub skopiowanie dokumentu istniejącego jako nowy dokument z nowym numerem (np. faktura cykliczna co miesiąc)
- Możliwość pracy z wykorzystaniem skrótów klawiszowych (praca z dokumentami bez myszy)
- Możliwość generowania not odsetkowych od tytułów uregulowanych po terminie płatności z automatycznym ich księgowaniem.
- Definiowanie i otrzymywanie wyniku finansowego na dowolny moment na podstawie danych w buforze i zaksięgowanych
- Możliwość automatycznego tworzenia deklaracji VAT-7, wraz z bieżącą aktualizacją formularza oraz możliwością ręcznej edycji pól deklaracji przez użytkownika.
- Umożliwienie szukania kontrahentów poprzez zastosowanie filtrów (nazwa kontrahenta, miejscowość, NIP, itp.), w celu ich szybkiego znalezienia wraz z weryfikacją w rejestrze podatników VAT
- Możliwość prowadzenia kilku rejestrów zakupu, oraz ich automatyczne księgowanie z dokumentem.
- Możliwość eksportu danych do innych aplikacji (MS Excel, MS Word, pdf)

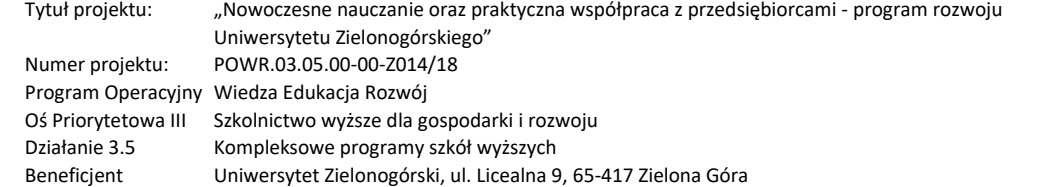

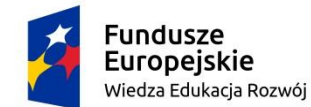

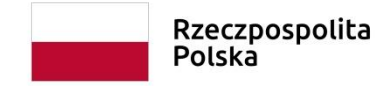

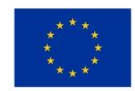

- Schematy księgowań, system parametrów kontrolujących poprawność zapisów w celu wyeliminowania błędów powstających w trakcie księgowania.
- 2.12. W zakresie ewidencji transakcji program musi zapewniać:
- automatyczne ustalanie i księgowanie różnic kursowych,
- przechowywanie tabel kursowych oraz automatyczny import kursów z NBP dla wybranych walut
- 2.13. W zakresie zamykania okresów program musi zapewniać:
- mechanizm kontroli podczas zamykania okresu w modułach finansowych, czy wszystkie dokumenty w danym okresie są zaksięgowane i przesłane do księgi głównej,
- mechanizm zamykania roku obejmujący automatyczne przeniesienie bilansu zamknięcia na bilans otwarcia oraz wykonania niezbędnych przeksięgowań
- możliwość pracy na kilku otwartych okresach księgowych w tym samym czasie.
- 2.14. W zakresie rozrachunków i obsługi/ewidencji płatności program musi zapewniać:
- Wczytywanie wyciągów bankowych z raportu generowanego przez Bank Zamawiającego oraz możliwość przygotowania przelewów i eksportowania danych.
- Bieżące określanie stanu rozrachunków z kontrahentami tj. stanu należności i zobowiązań z uwzględnieniem waluty operacji niezależnie od zamknięcia okresu sprawozdawczego, wyszukiwanie po dacie, terminie płatności, kontrahencie, numerze dokumentu
- Możliwość generowania zestawienia zbiorczego przelewów.
- Rejestracja operacji wykonanych na rachunkach bankowych na podstawie wyciągów bankowych poprzez automatyczny import do systemu wyciągów bankowych z systemu bankowego Zamawiającego w ramach usług typu Home Banking wraz z mechanizmem ich wstępnego automatycznego zadekretowania (forma podpowiedzi parowania przez system).
- Możliwość ręcznego wprowadzania wyciągów z systemem podpowiedzi, w szczególności numerów rachunków bankowych kontrahentów.
- Tworzenie zestawień zobowiązań i należności budżetowych
- Możliwość sporządzania dokumentów związanych z rozrachunkami i kontrahentami np. potwierdzenie salda, wezwanie do zapłaty, monitowanie wezwań ostatecznych.
- Moduł bankowy musi umożliwiać obsługę dowolnej ilości rachunków bankowych (w tym walutowych) prowadzonych w dowolnej liczbie banków.
- Tworzenie plików z poleceniami przelewów w formacie akceptowanym przez Bank Zamawiającego, umożliwiając import na stronach transakcyjnych banku oraz import do oprogramowania bankingowego, w tym dla przelewów walutowych i zagranicznych systemu SWIFT.
- Bieżącą ewidencję dokumentów kasowych rozchodu i przychodu gotówki w dowolnej walucie, w rozbiciu na dowolną liczbę kas systemowych. W każdej z kas musi być możliwość zakładania raportów kasowych niezależnie.
- Mechanizm ostrzegania przy próbie ponownego wprowadzenia istniejącego w bazie kontrahenta. Sprawdzanie np. wg nazwy kontrahenta, numeru NIP, numeru Regon,

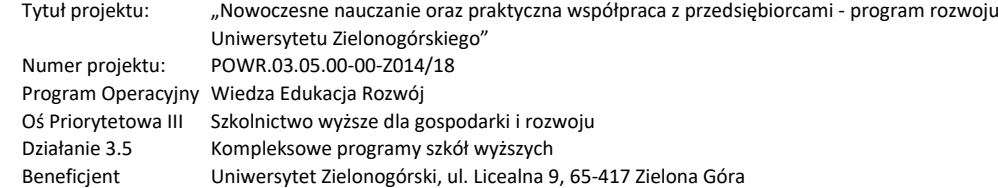

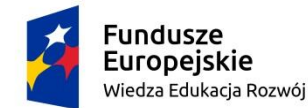

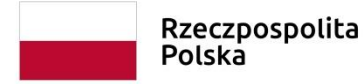

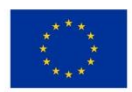

- Możliwość rejestrowania rachunków bankowych kontrahentów (więcej niż 1 dla kontrahenta)
- 2.15. Wydruki komputerowe ksiąg rachunkowych powinny składać się z automatycznie numerowanych stron, z oznaczeniem pierwszej i ostatniej, oraz być sumowane na kolejnych stronach w sposób ciągły w roku obrotowym. Powinny również zawierać nazwę jednostki (pełną lub skróconą) oraz nazwę danego rodzaju księgi rachunkowej wraz z nazwą programu przetwarzania.
- 2.16. Program powinien umożliwiać wprowadzanie numeru dekretu o długości co najmniej 10 znaków z możliwością rozszerzenia o kolejne znaki w przyszłości.
- 2.17. Program musi umożliwiać automatyczne rozliczanie i rozksięgowywanie wybranych kosztów wg zadanego klucza podziałowego np. odpowiednie rozdzielniki kosztów przygotowane na podstawie własnych definicji dokonujące podziału kosztów.
- 2.18. W zakresie podatku VAT program musi umożliwiać obsługę rejestrów VAT zakupu, sprzedaży, nabycia i dostawy wewnątrzunijnej, importu i eksportu usług, w sposób zapewniający:
- weryfikację dokumentów zaewidencjonowanych w Księdze Głównej, a dotyczących podatku od towarów i usług,
- wyliczanie zobowiązań podatkowych
- modyfikację parametrów dokumentu dotyczących podatku VAT (np. data obowiązku VAT przy korekcie, rodzaj podatku – zakupy pozostałe, zakup środków trwałych itp.),
- wydruk rejestrów VAT cząstkowych i całościowych, w dowolnym momencie za dowolny okres,
- automatyczne generowanie deklaracji VAT-7 i VAT-UE,
- wydruk deklaracji w wersji obowiązującej w danym okresie, w tym historycznych.
- 2.19. W zakresie ewidencji środków trwałych, wartości niematerialnych i prawnych oraz wyposażenia, program musi zapewniać możliwość:
- klasyfikacji rodzajowej środków trwałych,
- automatycznego nadawania numerów inwentarzowych o zdefiniowanej strukturze,
- przypisania składnika majątku do jednostek organizacyjnych i osób odpowiedzialnych
- ewidencji informacji dodatkowych (nr fabryczny, typ urządzenia, opis konstrukcji, charakterystyka,
- dostawca i data dostawy, data przyjęcia do ewidencji),
- ewidencji wartości początkowych, umorzenia, przeszacowań, stawek i metod amortyzacji,
- zmian wartościowych (przyjęcie, ulepszenie, likwidacja częściowa i całościowa, naliczenie amortyzacji, zmiana stawki i metody amortyzacji) i kartotekowych (modyfikacja numeru inwentarzowego i nazwy, opisów).
- 2.20. Naliczanie amortyzacji musi się odbywać z podziałem na bilansową i kosztową. Ponadto niezbędna jest obsługa inwentaryzacji pełnej (spis z natury), uproszczonej (arkusze spisowe zasilone stanem księgowym) i wspomaganej czytnikami kodów kreskowych.

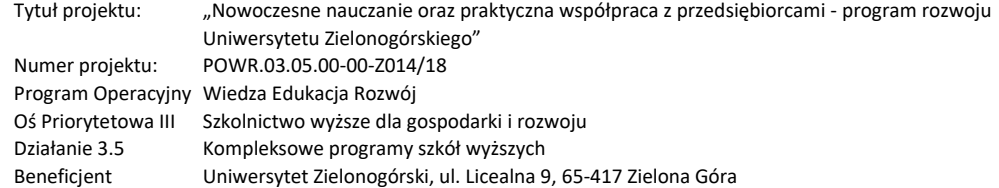

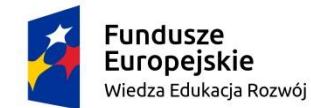

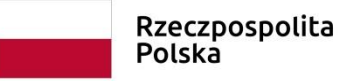

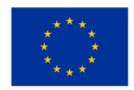

- 2.21. W zakresie budżetowania, program musi zapewniać m.in.:
- Możliwość tworzenia budżetów przychodów i kosztów (np. wg miejsc powstawania kosztów, prowadzonych projektów, realizowanych zadań, itp.)
- Możliwość tworzenia budżetów krótkoterminowych (rocznych) i wieloletnich.
- Automatyczne nanoszenie wykonania (realizacji) budżetów na podstawie dokumentów zaewidencjonowanych w systemie (zarówno już zaksięgowanych, jak i zaksięgowanych wstępnie buforowo)
- Możliwość tworzenia raportów, zestawień i porównań wersji budżetowych na bazie mechanizmów tabel przestawnych.
- 2.22. W zakresie analiz program musi pozwalać na przeprowadzanie analiz zarządczych oraz analiz finansowych; w szczególności musi pozwalać na :
- dostęp do systemu dla zdefiniowanych użytkowników końcowych z poziomu programu, przeglądarki internetowej, oraz przez arkusza kalkulacyjny
- tworzenia analiz wskaźnikowych z automatyczną aktualizacją wartości wskaźników,
- zapisywania stworzonych przez użytkownika raportów i analiz,
- tworzenia zestawień i analiz obejmujących wiele lat obrotowych,
- tworzenia wielowymiarowych analiz w technologii OLAP, ze szczegółowym dostępem do wymiarów planu kont i lat obrotowych,
- budowania zestawień z dowolnym przedziałem dat, innym jak rok obrotowy (np. od października jednego roku do października roku następnego),
- tworzenia raportów i zestawień w oparciu o dane pochodzące z różnych obszarów działalności
- eksportowania raportów do formatu .xls,
- definiowania kluczowych wskaźników wydajności, automatycznego wskazywania ich trendów przy pomocy symboli graficznych,
- tworzenia pulpitów menadżerskich zawierających kluczowe raporty, analizy, karty wyników, grafy dedykowanych dla użytkowników systemu,
- analizy kosztów
- możliwość korzystania z wymienionych wyżej funkcjonalności (w tym tworzenia i modyfikacji raportów, analiz, zestawień) we własnym zakresie.
- 3. Zamawiający zapewni usługę instalacji zaawansowanego oprogramowania finansowoksięgowego.
- 4. Zaawansowane oprogramowania finansowo-księgowego musi posiadać licencję na okres realizacji zajęć/projektu, tj. do 31.12.2023 r.
- 5. W okresie realizacji zajęć/projektu tj. do 31.12.2023 r. Zamawiający musi zapewnić usługę platformy e-learningowej.

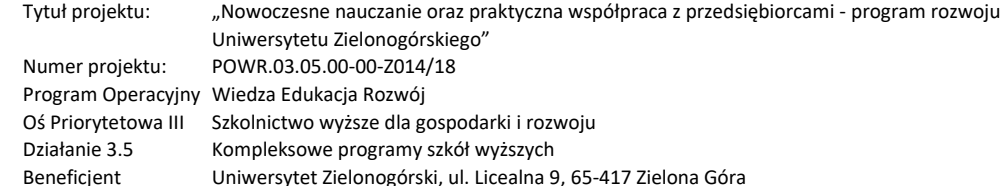

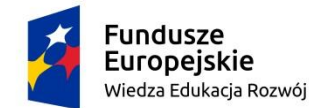

Rzeczpospolita Polska

Unia Europejska Europejski Fundusz Społeczny

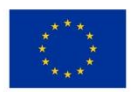

Znak sprawy: **RA-ZA-67/2022 Załącznik nr 1 do SWZ**

## **II. Organizacja i przeprowadzenie szkolenia z zaawansowanego oprogramowania finansowo-księgowego**

#### **1. Przedmiot zamówienia**

1.1. Przedmiotem zamówienia jest usługa zorganizowania i przeprowadzenia 2-dniowego szkolenia dla 2 pracowników Wydziału Ekonomii i Zarządzania Uniwersytetu Zielonogórskiego (WEZ UZ).

1.2. Szkolenia przeznaczone będą dla kadry badawczo-dydaktycznej i dydaktycznej WEZ UZ. 1.3 Szkolenie będzie miało formę teoretyczno-praktyczną, uczestnicy będą szkoleni przy stanowiskach komputerowych.

### **2. Miejsce i warunki realizacji przedmiotu zamówienia**

2.1. Wykonawca zrealizuje usługę w siedzibie Zamawiającego, gdzie Zamawiający zapewni w pełni wyposażoną salę szkoleniową. Wszystkie szkolenia będą przeprowadzane na terenie Campusu A Uniwersytetu Zielonogórskiego. Wykonawca nie poniesie żadnych kosztów związanych z wynajmem sal. Zamawiający wskaże Wykonawcy miejsce odbywania szkolenia nie później niż 3 dni przed jego rozpoczęciem.

2.2. W przypadku utrzymywania się stanu zagrożenia epidemiologicznego w okresie przewidzianym na realizację umowy, Wykonawca zobowiązany jest, na wniosek Zamawiającego do zdalnej realizacji przedmiotu zamówienia w całości lub w części.

2.3. Wykonawca powinien wyposażyć trenera w laptop, w celu prezentacji materiałów dydaktycznych zapisanych w postaci elektronicznej oraz we wszelkie niezbędne materiały do przeprowadzenia szkolenia. Pozostały sprzęt audiowizualny Zamawiający zapewni w swoim zakresie.

## **3. Trenerzy**

3.1. Do realizacji zamówienia Wykonawca zapewnieni odpowiednio wykwalifikowany personel, gwarantujący efektywne przekazanie wiedzy grupie odbiorców, jaką jest kadra badawczo-dydaktyczna i dydaktyczna.

## **4. Metodologia**

4.1. Szkolenie ma być prowadzone nowoczesnymi i sprawdzonymi metodami aktywnymi, obejmującymi prezentacje multimedialne, ćwiczenia interaktywne, analizę case study, ćwiczenia indywidualne, symulacje oraz dyskusje moderowane.

## **5. Materiały szkoleniowe**

5.1. Wykonawca przygotuje na szkolenie materiały szkoleniowe.

Każdy komplet musi być nowy, nieużywany przed dniem szkolenia, powinien składać się z:

- materiałów dydaktycznych,
- szczegółowego programu szkolenia.

5.2. Wykonawca ma obowiązek opatrzyć materiały szkoleniowe w odpowiednie logotypy. Zamawiający przekaże logotypy Wykonawcy w terminie do 3 dni od daty zawarcia umowy.

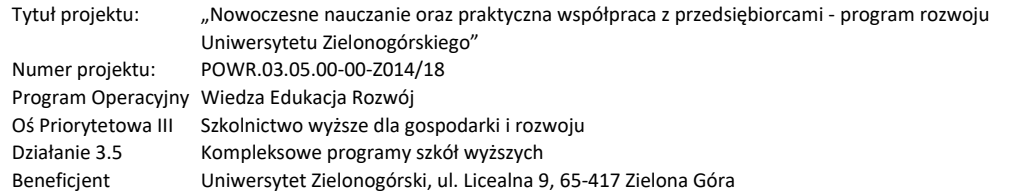

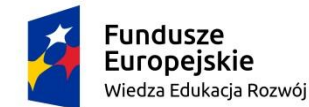

Znak sprawy: **RA-ZA-67/2022 Załącznik nr 1 do SWZ**

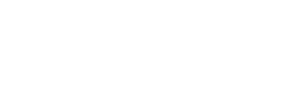

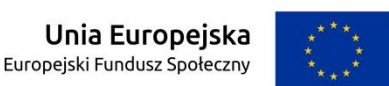

## **6. Zaświadczenia/certyfikaty:**

6.1. Uczestnik szkolenia otrzyma od Wykonawcy imienny certyfikat/zaświadczenie potwierdzające ukończenie szkolenia. Wzór certyfikatu/zaświadczenia musi zostać zaakceptowany przez Zamawiającego i musi zawierać logotypy i informacje zgodnie z "Wytycznymi dotyczącymi oznaczania projektów w Ramach Programu Operacyjnego Wiedza Edukacja Rozwój". Wzór certyfikatu/zaświadczenia wraz z logotypami zostanie przedstawiony do akceptacji Zamawiającemu do 2 dni roboczych przed rozpoczęciem szkolenia.

Rzeczpospolita

Polska

### **7. Dokumentacja szkoleniowa**

7.1. Zamawiający przekaże Wykonawcy imienną listę uczestników szkolenia nie później niż 2 dni przed szkoleniem.

7.2. Wykonawca zobowiązany jest do przeprowadzenia bilansu kompetencji, polegającego na sprawdzeniu wiedzy przed rozpoczęciem szkolenia oraz po jego zakończeniu.

7.3. Wykonawca zobowiązany jest dokumentować prowadzenie każdego szkolenia w osobnym dzienniku szkolenia w sposób uzgodniony z Koordynatorem Jednostki Realizującej Projekt/Koordynatorem Wydziałowym Projektu.

7.4. Wykonawca przekaże Zamawiającemu w ciągu 5 dni (roboczych) od zakończenia szkolenia kopie potwierdzone "za zgodność z oryginałem" przez Wykonawcę wydanych uczestnikowi szkolenia zaświadczeń oraz pozostałych dokumentów związanych z realizacją szkoleń max. 7 dni od ich zakończenia.